# **como criar aposta personalizada na pixbet**

- 1. como criar aposta personalizada na pixbet
- 2. como criar aposta personalizada na pixbet :cassino estrela bet
- 3. como criar aposta personalizada na pixbet :qual o melhor aplicativo de aposta de jogo

## **como criar aposta personalizada na pixbet**

#### Resumo:

**como criar aposta personalizada na pixbet : Faça parte da ação em bolsaimoveis.eng.br! Registre-se hoje e desfrute de um bônus especial para apostar nos seus esportes favoritos!** 

contente:

# **Como fazer uma aposta no Pixbet?**

100% do primeiro depósito até R\$ 600! O maior diferencial da Pixbet saque rápido para com saída das casas é que você recebe o seu saldo sacrifica em como criar aposta personalizada na pixbet um lugar mais atraente à retirada. Em sites externos, ao ritmo processo pode levar

## **Quanto tempo leva para receber meu dinheiro?)**

- O tempo de processamento da aposta pode variar do acordo com o método, pago escolhido.
- Alguns métodos, como o debito direito e podem lervar apenas alguns minuto.
- Em geral, você pode receber como criar aposta personalizada na pixbet aposta em como criar aposta personalizada na pixbet até 1 hora após solicitador de retirada.

## **Como fazer uma aposta no Pixbet?**

Para apostar no Pixbet, siga os seguintes passos:

- 1. Não há site para o Pixbet.
- 2. Uma fachada depósito inicial.
- 3. Escolha o mesmo que deseja apostar.
- 4. Seleção do tipo de aposta (por exemplo, vitória fazer tempo e empate).
- 5. Definindo um quanta que deseja apostar.
- 6. Clique em como criar aposta personalizada na pixbet "Apostar" para confirmar como criar aposta personalizada na pixbet aposta.

#### **Tipos de apostas disponíveis no Pixbet**

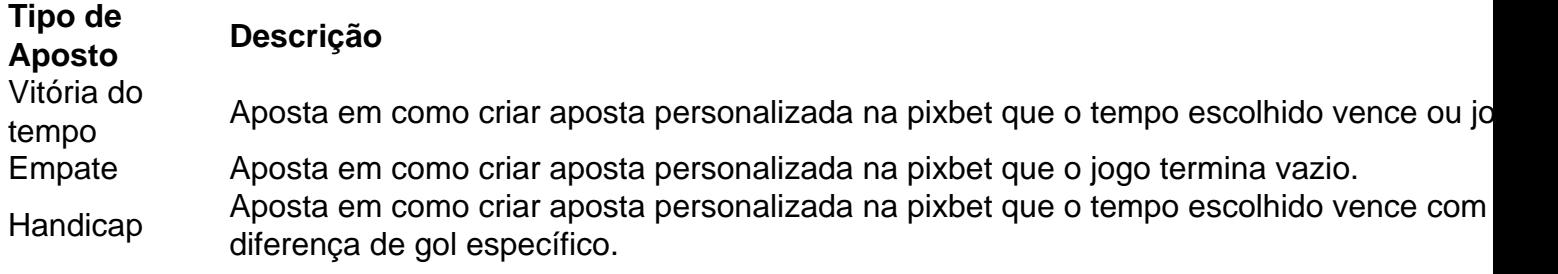

OVER/UNDER Aposta em como criar aposta personalizada na pixbet que o número de gols marcados no jogo é maior ou menor do qual ele foi específico.

## **Encerrado**

Aposta no Pixbet é rápida e fácil de sacar. Com uma variadade dos tipos das apostas disponíveis, você pode encontrar um opo que seja perfeita para você

Além disto, o Pixbet oferece um bom funcionamento de 100% do primeiro papel até R\$ 600 e que pode ajudar uma pessoa como criar aposta personalizada na pixbet chances ganhar.

Então, se você está procurando por uma plataforma de apostas esportivas confiável y fácill do usor o Pixbet é um momento.

## **resumo**

- O Pixbet oferece uma variouade de tipos das apostas esportivas.
- Apostar no Pixbet é rápido e fácil de usar.
- O Pixbet oferece uma bonificação de 100% do primeiro papel até R\$ 600.

## [bonus bet7k](https://www.dimen.com.br/bonus-bet7k-2024-08-11-id-13868.html)

Como apostar na Pixbet: entenda o mercado 1X2 com Mais ou Menos

No mundo das apostas esportivas, é importante entender os diferentes tipos de mercados disponíveis. Um deles é o mercado 1X2, também conhecido como Moneyline, ml, odds results e outros. Neste artigo, vamos focar na Pixbet e no mercado 1X2 mais o mercado Mais ou Menos. O que é o mercado 1X2 na Pixbet?

1X2 é um mercado de três vias no futebol que permite aos apostadores nos seguintes resultados: vitória da equipe da casa (1), empate (X), ou vitória da equipe visitante (2). É um dos mercados de apostas mais comuns e fáceis de se entender.

O que é o mercado Mais ou Menos na Pixbet?

O mercado Mais ou Menos consiste em como criar aposta personalizada na pixbet se prever se haverá mais ou menos um certo número de gols em como criar aposta personalizada na pixbet um jogo de futebol. Por exemplo, se você acredita que haverá mais de 2 gols no jogo, então você deve apostar no 'Mais de 2,5 gols'.

Por que combinar os mercados 1X2 e Mais ou Menos pode ser uma estratégia vencedora? Combinar os mercados 1X2 e Mais ou Menos permite aos apostadores criar estatísticas mais precisas sobre os times e os jogos em como criar aposta personalizada na pixbet que desejam apostar. Além disso, permite aos apostadores cobrir mais resultados possíveis, aumentando suas chances de ganhar.

Como começar a apostar nas mercados 1X2 e Mais ou Menos na Pixbet?

Para começar a apostar nas mercados 1X2 e Mais ou Menos na Pixbet, basta seguir os seguintes passos:

Cadastre-se em como criar aposta personalizada na pixbet um site de apostas confiável na Pixbet.

Faça um depósito mínimo de R\$1 se usar o método de pagamento PIX.

Navegue até os mercados e selecione as partidas que deseja apostar.

Escolha entre os mercados 1X2 e Mais ou Menos para uma partida específica.

Insira a quantia desejada para a aposta e confirme.

Em resumo

Compreender os mercados de apostas é crucial para qualquer apostador. Conhecer os mercados 1X2 e Mais ou Menos na Pixbet é uma ótima estratégia para aumentar suas chances de ganhar em como criar aposta personalizada na pixbet suas apostas esportivas. Siga os passos acima para começar com asapostas online agora mesmo.

# **como criar aposta personalizada na pixbet :cassino estrela bet**

No mundo das apostas esportivas online, duas casas de apostas se destacam: Bet365 e Pixbet. Ambas oferecem excelentes experiências de apostas, mas há algumas diferenças importantes que você deve considerar ao escolher entre elas.

Bet365 é uma das marcas mais conhecidas e confiáveis do mundo das apostas esportivas online. É uma empresa totalmente regulamentada e licenciada, o que garante que você jogará em um ambiente seguro e livre de fraudes.

Com Bet365, você pode ter certeza de que seu dinheiro está em segurança, pois eles oferecem um ambiente justo e confiável para seus clientes. O serviço de atendimento ao cliente está sempre à disposição dos usuários, o que é uma vantagem significativa para quem está começando a apostar online.

Além disso, Bet365 oferece uma ampla variedade de mercados de apostas, tornando-o uma ótima opção para quem quer apostar em diferentes esportes. Sua tecnologia de ponta é outra vantagem, fazendo com que a navegação no site seja simples e fácil.

Por outro lado, Pixbet é uma casa de apostas esportivas relativamente nova, mas ela já conseguiu se tornar popular entre os brasileiros. Oferece um bônus de boas-vindas generoso, o que é uma ótima notícia para quem deseja começar a apostar online. Introdução a Pixbet

Pixbet é uma plataforma de apostas esportivas que foi lançada em como criar aposta personalizada na pixbet 2024, tornando-se rapidamente uma das principais casas de apostas do mundo. Com sede oficial na ilha holandesa de Curação, uma jurisdição offshore conhecida por seu ambiente fiscal favorável a empresas online, a Pixbet oferece serviços e produtos de apostas online, especialmente tabelas de probabilidades em como criar aposta personalizada na pixbet modalidades esportivas.

O sucesso de Pixbet: saques rápidos e confiáveis em como criar aposta personalizada na pixbet minutos por PIX

O sucesso da Pixbet pode ser atribuído a diversos fatores, mas um deles é, sem dúvida, a velocidade e confiabilidade dos seus saques. A plataforma promete realizar saques por PIX em como criar aposta personalizada na pixbet apenas minutos, o que é um grande diferencial em como criar aposta personalizada na pixbet relação a outras empresas similar. Além disso, a Pixbet é um portal seguro e confiável, permitindo saques mínimos de apenas R\$10, o que é uma grande vantagem na comparação com outros operadores.

A promessa do bônus Pixbet: ganhe R\$ 600 em como criar aposta personalizada na pixbet março de 2024!

# **como criar aposta personalizada na pixbet :qual o melhor aplicativo de aposta de jogo**

# **Trabalhadores ferroviários na França se apressam para reparar sabotagem como criar aposta personalizada na pixbet linhas de trem de alta velocidade**

Trabalhadores ferroviários na França correram contra o tempo para concluir reparos delicados como criar aposta personalizada na pixbet sabotagem como criar aposta personalizada na pixbet três linhas de trem de alta velocidade no sábado, um dia após arsonistas terem causado interrupções que estão se aliviando, mas são esperadas para durar todo o fim de semana.

O sabotagem atrapalhou os planos de viagem de mais de um milhão de passageiros no final da

semana e causou caos apenas algumas horas antes da cerimônia de abertura dos Jogos Olímpicos de Verão de Paris na sexta-feira.

A própria cerimônia se desdobrou ao longo do Rio Seine sem nenhum grande problema além da chuva forte, permitindo que os funcionários de segurança franceses respirassem aliviados.

"NÓS CONSEGUIMOS!" Gérald Darmanin, o ministro do Interior da França, exultou como criar aposta personalizada na pixbet X, adicionando que "após quatro anos de intenso trabalho para preparar o maior evento esportivo do mundo, nunca fomos mais orgulhosos de nossas forças de segurança."

Author: bolsaimoveis.eng.br

Subject: como criar aposta personalizada na pixbet

Keywords: como criar aposta personalizada na pixbet

Update: 2024/8/11 13:47:14